UNIVERSITETET I OSLO Institutt for Informatikk

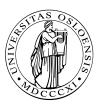

PMA Einar Broch Johnsen, Martin Steffen

## **INF 4140: Models of Concurrency**

Høst 2014

## Series 3

15. 9. 2014

**Topic Semaphores** 

Issued: 15. 9. 2014

**Exercise 1 (CS with coordinator)** In the critical section protocols in the book, every process executes the same algorithm; these are *symmetric solutions*. It is also possible to solve the problem using a coordinator process. In particular, when a regular process CS[i] wants to enter its critical section, it tells the coordinator, then waits for the coordinator to grant permission.

Assume there are n processes numbered 1 to n. Develop entry and exit protocols for the regular processes and code for the coordinator process. Use flags and await-statements for synchronization. The solution must work if regular processes terminates outside the critical section.

Exercise 2 (Semaphores to pass control) Given the following routine:

```
print() {
1
2
     process P1 {
3
        write(''line 1''); write(''line 2'');
4
     }
\mathbf{5}
6
     process P2 {
\overline{7}
        write(''line 3''); write(''line 4'');
8
     }
9
10
     process P3 {
11
        write(''line 5''); write(''line 6'');
12
     }
13
14
   }
15
```

- 1. How many different outputs could this program produce? Explain your reasoning.
- 2. Add semaphores to the program so that the six lines of output are printet in the order 1,2,3,4,5,6. Declare and initialize any semaphores you need and add P and V operations to the above processes.

**Exercise 3 (Semaphores for synchronization)** Several processes share a resource that has U units. Processes request one unit at a time, but may release several. The routines request and release are atomic operations as shown below.

```
int free := U;
request() :  # < await (free > 0) free := free - 1; >
release(int number): # < free := free + number; >
```

Develop implementations of **request** and **release**. Use semaphores for synchronization. Be sure to declare and initialize additional variables you may need.

**Exercise 4** Consider the following program:

```
int x = 0, y = 0, z = 0;
1
   sem lock1 = 1, lock2 = 1;
\mathbf{2}
3
   process foo {
                              process bar {
4
     z := z + 2;
                                P(lock2);
\mathbf{5}
     P(lock1);
                                y := y + 1;
6
     x := x + 2;
                                P(lock1);
7
     P(lock2);
                                x := x + 1;
8
                                V(lock1);
     V(lock1);
9
     y := y + 2;
                                V(lock2);
10
     V(lock2);
                                z := z + 1;
11
   }
                              }
12
```

- 1. This program might deadlock. How?
- 2. What are the possible final values of x,y, and z in the deadlock state?
- 3. What are the possible final values of x,y, and z if the program terminates? (Remember that an assignment z = z + 1 consists of two atomic operations on z.)

**Exercise 5 (FA (4.3 [1]))** Implement P and V with FA. See here

```
1
2
FA(var , incr):
3
4
var := var;
5
return(tmp); >
```

Exercise 6 (Precedence graph (4.4a)) Use semaphores to "implement" the shown precedence/dependence graph.

T1 -> T2 -> T4 -> T5 T1 ----- T3 ----> T5

Exercise 7 (Implementing await (4.13)) Consider the following:

```
sem e
           := 1, d := 0
                               # entry and delay sem.
1
   int nd := 0
                                # delay counter
2
3
   P(e);
^{4}
5
   while (B = false) {
6
     nd := nd+1;
\overline{7}
     V(e);
8
     P(d);
9
     P(e)
            };
10
11
                              # protected statement
   S;
12
13
   while (nd > 0)
14
     { nd := nd-1; V(d) };
15
   V(e);
16
```

**Exercise 8 (Exchange 4.29)** Impement exchange function. Exchanging 2 values requires a form of rendez-vouz.

Exercise 9 (4.34a) Request and release, sharing two printers.

Exercise 10 (Bears and honeybees 4.36)

## References

 G. R. Andrews. Foundations of Multithreaded, Parallel, and Distributed Programming. Addison-Wesley, 2000.